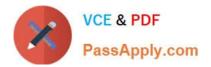

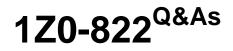

Oracle Solaris 11 Advanced System Administration

# Pass Oracle 1Z0-822 Exam with 100% Guarantee

Free Download Real Questions & Answers **PDF** and **VCE** file from:

https://www.passapply.com/1z0-822.html

100% Passing Guarantee 100% Money Back Assurance

Following Questions and Answers are all new published by Oracle Official Exam Center

Instant Download After Purchase

100% Money Back Guarantee

- 😳 365 Days Free Update
- 800,000+ Satisfied Customers

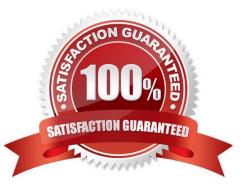

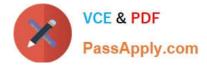

### **QUESTION 1**

Consider the following command:

zonestat q r physical-memory R high z dbzone p p "zones" 10 24h 60m

What data will this command report?

A. The dbzone\\'s physical memory usage every hour for a day, displaying the 10 higher usage intervals for each hour.

B. All the dbzone\\'s resource usage, excluding physical memory, 10 times an hour for a day.

C. The dbzone\\'s CPU, virtual memory, and networking utilization every hour for a day, displaying top 10 usage intervals.

D. The dbzone\\'s memory and CPU utilization every 10 seconds for a day, displaying peak usage each hour.

E. The dbzone\\'s physical memory usage every 10 seconds for a day. displaying peak usage each hour.

Correct Answer: D

## **QUESTION 2**

Review the following output from the zpool status command:

| scan: none requested config: |        |      |       |       |
|------------------------------|--------|------|-------|-------|
| NAME                         | STATE  | READ | WRITE | CKSUM |
| pool1                        | ONLINE | 0    | 0     | 0     |
| mirror-0                     | ONLINE | 0    | 0     | ō     |
| c3t3d0                       | ONLINE | 0    | 0     | Ő     |
| c3t4d0                       | ONLINE | 0    | 0     | Ö     |
| mirror-1                     | ONLINE | 0    | 0     | O     |
| c3t5d0                       | ONLINE | 0    | 0     | Ő     |
| c3t6d0                       | ONLINE | 0    | õ     | 0     |

Which three are true for pool1?

- A. It this mirror is split, the new pool will contain disks c3t5d0 and c3t6d0.
- B. If this mirror is split, by default the new pool will contain disks c3t3d0 and c3t5d0.
- C. Data is striped across mirror-0 and mirror-1.
- D. mirror-1 is a mirrored copy of data that is stored on mirror-0.
- E. Disk c3t3d0 is a mirrored copy of disk c3c4d0.

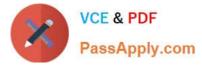

F. If this mirror is split, pool1 will no longer be mirrored.

Correct Answer: BDE

## **QUESTION 3**

Which utility/service must you use to set processes with FSS by default?

A. priocntl

- B. svc:/system/scheduler:default
- C. dispadmin
- D. projmod

Correct Answer: C

#### **QUESTION 4**

Which two actions permit the system-log service to receive messages from a remote Solaris host?

- A. setting the property config/log\_from\_remote to true and restarting the service
- B. setting the property config/log\_from\_remote to \*.noticoand restart the service
- C. configuring a selector for remote messages in the /etc/syslog.conf file
- D. ensuring that port 514 is open to remote traffic and doesn\\'t require a password

Correct Answer: AD

#### **QUESTION 5**

Link aggregation and IP multipathing both offer some benefits for network performance and reliability. Identify two correct statements.

- A. IPMP requires full duplex, point-to-point links.
- B. A router is a single point of failure for link aggregation.
- C. Link aggregation allows a standby interface to be automatically enabled if another interface fails.
- D. Depending on load balancing algorithms, packets may not be balanced among all IPMP active interfaces.
- E. Link aggregation uses additional interfaces to improve performance, without requiring additional IP address.

Correct Answer: DE

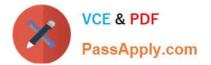

Latest 1Z0-822 Dumps

1Z0-822 VCE Dumps

1Z0-822 Exam Questions